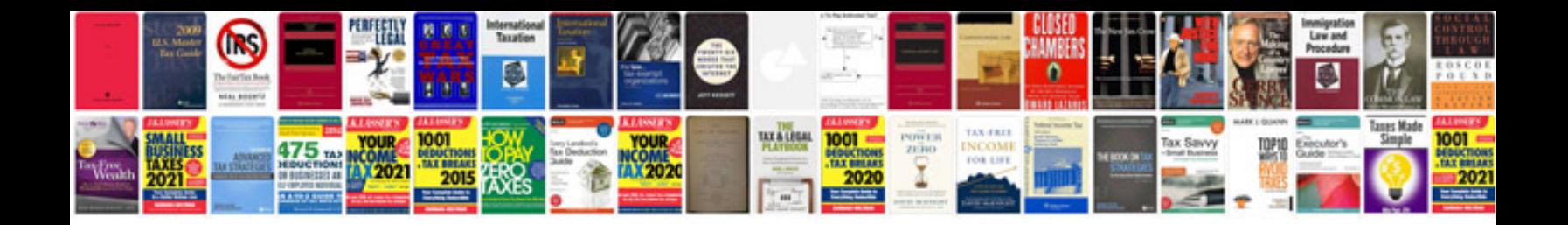

**Boi internet banking form**

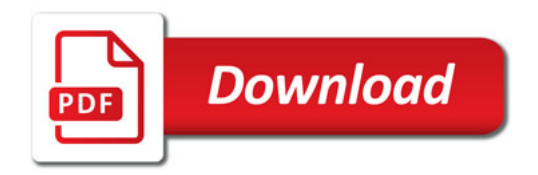

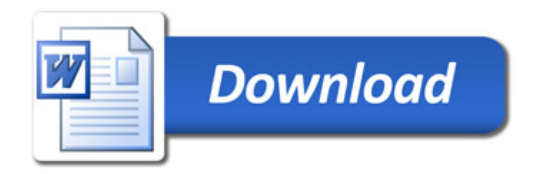